# **robo mines pixbet**

- 1. robo mines pixbet
- 2. robo mines pixbet :bet365 grátis
- 3. robo mines pixbet :como jogar o jogo do tigre

## **robo mines pixbet**

Resumo:

**robo mines pixbet : Descubra a diversão do jogo em condlight.com.br. Inscreva-se agora para receber seu bônus emocionante!** 

contente:

Descubra as melhores opes de apostas esportivas disponaveis no Bet365.Experimente a emo das apostas esportivas e ganhe prêmios incrveis!

Se voc f de esportes e est em robo mines pixbet busca de uma experiência emocionante de apostas, o Bet365 o lugar certo para voc.Neste artigo, vamos apresentar os melhores recursos de apostas esportivas disponíveis no Bet365, que proporcionam diversão e a chance de ganhar prêmios incríveis.Continue lendo para descobrir como aproveitar ao máximo esta modalidade de jogo e desfrutar de toda a emoção dos esportes.

pergunta: Quais são os esportes disponíveis para apostar no Bet365?

resposta: O Bet365 oferece uma ampla gama de esportes para apostar, incluindo futebol, basquete, tênis, vôlei, futebol americano e muito mais.

#### [sportingbet saque pix](https://www.dimen.com.br/sportingbet-saque-pix-2024-07-18-id-46709.html)

O app Pixbet: Como é e como baixar para Android

Você já sabe que o aplicativo Pixbet é uma ótima ferramenta para aqueles quem querem se manter informado sobre a vida dos esportes e apostas. Mas você sabia de um app oficial com mesmo nome? Sim, meu amigo! E neste artigo vamos mostrar-lhe como baixar os APKs da pixate em robo mines pixbet dispositivos Android ou iOS

O que é o aplicativo Pixbet?

O aplicativo Pixbet é um app desenvolvido pelo operador da empresa, que oferece várias ferramentas para aqueles quem querem se manter informado sobre o mundo dos esportes e apostas. Com a aplicação você pode acessar notícias estatísticas ou até mesmo fazer as suas próprias aposta diretamente do seu smartphone/tablet

O aplicativo Pixbet está disponível para Android e iOS?

Sim, o aplicativo Pixbet está disponível para dispositivos Android e iOS. Você pode baixar a aplicação dos sites oficiais do operador ou através das respectivas lojas de aplicativos; Google Play Store for androide Appstore For IOS

Como baixar o APK Pixbet para Android?

Acesse o site oficial da Pixbet;

Clique no botão "Download" ou em robo mines pixbet "APK";

Aguarde o download ser concluído;

Abra o arquivo e instale a aplicação;

Aproveite o app!

Como baixar o aplicativo Pixbet para iOS?

Acesse a App Store do seu dispositivo iOS;

Buscar "Pixbet" na barra de pesquisa;

Clique no ícone do aplicativo;

Toque no botão "Obter";

Aguarde o download ser concluído;

Instale o aplicativo;

Conclusão E é isso! Com este guia, você agora sabe como baixar o aplicativo oficial Pixbet para dispositivos Android e iOS. Não perca mais tempo nem aproveite todos os recursos que ele tem a oferecer Nota: O aplicativo só está disponível no Brasil.

# **robo mines pixbet :bet365 grátis**

O artigo explica o uso do robô Aviator na plataforma de cassino online Pixbet. O robô usa algoritmos para analisar 7 o jogo Aviator e prever o momento ideal para encerrar as apostas, maximizando os ganhos e minimizando as perdas.

\*\*Comentário:\*\*

Aproveite o app!

O artigo 7 fornece uma boa visão geral do robô Aviator e dicas úteis para jogá-lo com eficácia. Aqui estão alguns pontos adicionais 7 que podem ser úteis para os leitores:

\* \*\*Considere a confiabilidade do robô:\*\* Certifique-se de que o robô é confiável e 7 de fontes confiáveis. Leia avaliações e verifique se há evidências de seu desempenho bem-sucedido.

\* \*\*Use o robô como uma ferramenta 7 complementar:\*\* O robô Aviator pode ser útil, mas não deve ser considerado uma solução garantida para ganhar. Use-o como uma 7 ferramenta complementar para aprimorar robo mines pixbet tomada de decisão, mas confie também em robo mines pixbet robo mines pixbet própria estratégia e compreensão do jogo.

### **robo mines pixbet**

Em 2024, a Pixbet lançou o seu aplicativo móvel, oferecendo aos seus usuários uma experiência mais rápida e fácil em robo mines pixbet suas apostas desportivas.

### **Como Instalar o App da Pixbet**

- No seu smartphone, acesse o menu "apps" nas configurações, e clique em robo mines pixbet "gerenciar app";
- Abra o seu navegador, e acesse o site da Pixbet; ([pag bet bônus\)](/pag-bet-b�nus-2024-07-18-id-37234.html);
- Desca até o rodapé da página, e clique no botão "Disponível no Google Play";
- Instale o aplicativo no seu celular ou dispositivo móvel.

Se você possui um dispositivo iOS, o aplicativo não está disponível na App Store, mas você pode acessar o site móvel e fazer login em robo mines pixbet robo mines pixbet conta, fazendo a mesma experiência de apostas.

### **Como Apostar no App da Pixbet**

Para começar a apostar, você deve ter um cadastro na casa, e colocar um depósito mínimo de apenas R\$ 1. Ao acertar o palpite, ganhe o valor apostado multiplicado pela valor das odds. Quando tiver no mínimo R\$ 18, solicite o saque. A Pixbet promete aos usuários saques com processamento em robo mines pixbet até 10 minutos, o que é um dos principais atrativos da plataforma.

### **Benefícios do App da Pixbet**

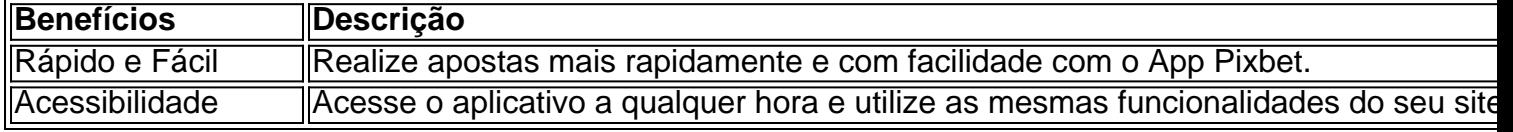

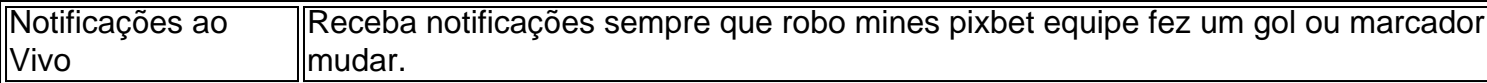

#### **Resumo**

O App da Pixbet oferece aos usuários um novo modo de experiências em robo mines pixbet apostas desportivas, oferecendo alta velocidade ao realizar suas apostas, mais acessibilidade, notificações e ainda mais rápida processando.

#### **Dúvidas Frequentes**

- "Como baixar o App da Pixbet em robo mines pixbet 2024? O aplicativo está disponível em robo mines pixbet grande parte dos dispositivos Android, através do Site Oficial e em robo mines pixbet alguns dispositivos iOS está aplicativo é webs responsivo."
- **"Utilizar código promocional para realizar apostas na Pixbet 2024?** Sim! Após você se cadastrar é possível inserir o seu código promocional [aplicativo bet365 apostas](/aplicativo-bet365-apostas-2024-07-18-id-3160.html) e arrecadar suas benefícios.".

## **robo mines pixbet :como jogar o jogo do tigre**

O slogan para Wimbledon deste ano é "Sempre como nunca antes", um aceno ao ato anual de equilíbrio do All 0 England Club na modernização, mantendo algumas das tradições que ele mantém tão orgulhoso. Mas enquanto o clube eo torneio estão 0 se expandindo todo tempo com os desenvolvimentos propostos robo mines pixbet razão da antiga golfe Clube através dos limites estrada espera-se 0 ser aprovado no final este verão; Algumas coisas permanecem as mesmas! Ao contrário dos outros três Grand Slams - o Australian 0 Open, Aberto da França e BR aberto – Wimbledon persiste robo mines pixbet usar os termos específicos de gênero bola "meninos" ou 0 "garota". O BR aberta que BR pessoas para desempenhar esse papel é chamado-os como a equipe do time enquanto ele 0 está sendo feito com as bolas nos EUA; no entanto todos eles são orgulhosos por ter aquilo onde se sentem 0 melhor meninos das esferas na empresa sem mudar seus planos lá fora!

Wimbledon não tem medo de mudar ao longo dos 0 anos, com a modernização incluindo o edifício do telhado sobre os dois principais tribunais. O teto da Corte Central foi 0 instalado robo mines pixbet 2009 eo novo Tribunal No 1 abriu-se no 2024. Contudo como um navio girando voltas para trás 0 - wimmile tende ser dolorosamente lento promulgar mudança às vezes só fazêlo quando criticado;

Wimbledon foi o último dos quatro Grand 0 Slams, juntamente com os franceses para premiar mulheres e homens robo mines pixbet dinheiro igual prêmio por igualdade de prêmios. Em 2007, 0 Venus Williams escreveu uma carta aberta na revista The New York Times :

#### vezes

No ano anterior, pedindo que eles se aterem 0 aos tempos. "A mensagem eu gosto de transmitir para mulheres e meninas robo mines pixbet todo o mundo é não haver tetos", 0 escreveu Williams."Meu medo era Wimbledon enviar claramente uma carta ao contrário".

skip promoção newsletter passado

após a promoção da newsletter;

Depois de a

New 0 York Times Nova Iorque

artigo robo mines pixbet 2024, Wimbledon parou a prática de se referir aos jogadores na quadra como Sr, Senhorita 0 ou Sra no ano seguinte. E é apenas dois anos desde que finalmente removeu o "Mrs" antes dos nomes das 0 mulheres chanpiões 'no rolo honra do clube casa da equipe Outra regraque não mostra nenhum sinal para mudar está com 0 relação roupas

jogadoras' Enquanto wimmington introduziu uma nova norma 2024 permitindo as Mulheres usar short-undercolored cores os Jogadores ainda tem 0 quase todo branco".

Author: condlight.com.br Subject: robo mines pixbet Keywords: robo mines pixbet Update: 2024/7/18 18:29:09